## **Download Photoshop Cc 2021 Kuyhaa ##TOP##**

After the crack file is copied, you'll need to run it and follow the instructions on the screen. When the patching process is complete, you should have a fully functional, cracked version of Adobe Photoshop. The last step is to check the version number. If you find that it hasn't been upgraded, this means that the crack was successful. Otherwise, it will not be. If it doesn't say "cracked" on the bottom left, it means that the crack was unsuccessful. Getting a cracked version of Adobe Photoshop is quite easy. First, go to Adobe's website. Then, download the software. After you have the download, you'll need to install it and then you'll need to find a cracked version. For more information on how to crack Adobe Photoshop, visit www.crackmes.com. You may find this website useful, and you should only use it for personal use.

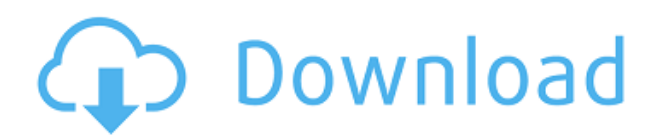

Other additions in this version are faster, smoother layer rendering and resizing with manual corrections to files, Liquify features that blend elements together, a new True Type core font, object collages, improved library support, more powerful selection tools, improved object tools, and a zillion smaller tweaks, such as portrait-oriented guides and easier masks and aligning. Finally, this is the first version of Photoshop that doesn't come with a subscription to Photoshop.com, an online resource for learning and uploading files to Photoshop via the Web. If you're a Photoshop newbie, this is a good thing. On the other hand, if you're a pro, still want Photoshop on your PC and don't want to pay the associated fees, there are other options. You might already be thinking about Photoshop's competitors. It faces real and serious competition in the form of the new Adobe Camera Raw from Adobe Lightroom (see review), which offers better exposure and color correction than its predecessor. That camera raw is quickly becoming a serious player in the photo editing market, and the new Lightroom is a significant contender as well. The comparably named Adobe Fill and Adjust, an advanced selection tool, is also gaining traction, and Fireworks remains excellent for HTML, Flash and graphics work. I'll probably be pouring over all of the options when I review Lightroom 4 in early 2012. The new Windows 8 operating system is the perfect match for the arrival of Photoshop 24. It comes with the standard, slick interface, but you can also add the classic look with Windows 7. Touch is not so smooth, but it's certainly trending in the right direction if you're serious about photo editing.

## **Adobe Photoshop 2021 (Version 22.5.1) Download Patch With Serial Key x32/64 {{ finaL version }} 2023**

The Bucket Fill tool is a key component to the workflow. From removing unwanted areas to filling select areas, the Bucket Fill tool is your go-to tool for creating masks. You can also use it to quickly change the brightness and contrast of your image. You

can also elongate or shrink your images with the Eraser to simplify or hide objects in your design. **What It Does:** Speak to the shapes in your image, and tell Photoshop how and where to combine, split, and skew them. The Shape tool will let you experiment with arcs, rounded corners, rectangles, and more. The Gradient tool can create interesting transitions, edges, and fills. The Live Paint tool is built for illustrators and graphic designers, and makes it easy to create a variety of text, shapes, and brushes directly on your image. On top of drawing straight lines and making simple shapes, the Perpixel tool offers true-to-screen text, so you can recreate dynamic forms by combining thousands of drawn points. The Stroke tool includes a variety of line styles, and the Glyph tool allows you to create your own symbols and logos. The blending modes allow you to manipulate layers and blend images within a canvas to get that perfect effect. The new Adjustment panel in Photoshop's toolbar has several presets and modes to help you get creative. Choose the right tool for the right job and you'll be able to analyze and restore colors, plus adjust your exposure, contrast, and lighting. **What It Does:** Bring your designs into reality with the powerful Text Tool. Use the Text Tool to edit text and place it anywhere on the page, create multi-stroke text, and apply text effects such as shadows, kerning, and dynamic text. e3d0a04c9c

## **Download Adobe Photoshop 2021 (Version 22.5.1)Registration Code With Product Key [32|64bit] {{ finaL version }} 2022**

Looking for more? Check out the full range of new features from Adobe Photoshop and Adobe Photoshop Elements, or head over to Envato Tuts+ for more design related content – such as this round up of the 50+ Best Photoshop Templates From Envato Elements! You can also learn how to create a sketch Photoshop effect, change eye color in Photoshop, remove a person from a photo, and more. With this transition to newer native APIs, together with the recent reboot of 3D tooling at Adobe featuring the Substance line of 3D products, the time has come to retire Photoshop's legacy 3D feature set, and look to the future of how Photoshop and the Substance products will work together to bring the best of modern 2D and 3D to life across Adobe's products on the more stable native GPU APIs. **Adobe Photoshop –** Adobe is the world's unprecedented creative and multimedia software tycoon. And for Adobe, Photoshop is the flagship project that redefined the way images are edited and treated. Over that, it revolutionized the graphic designing vertical, which further inspired millions of artists worldwide. There are also some new support tools, including a smart Spot Healing tool that balances photo color and tone and corrects red eye, it all automatically, with the aim of making your photos easier to edit. On Photoshop Elements, there's a streamlined workspace with new filters that make it easier to get results quickly and easily. You can now create a custom signature or essay on the fly, too. You can also span an image and crop it from the side, with even better results.

photoshop elements 2021 testversion kostenlos download download template kalender 2021 photoshop photoshop elements 2021 kaufen download download kalender 2021 photoshop camera raw filter photoshop 2021 free download adobe photoshop classroom in a book (2021 release) pdf download photoshop elements 2021 update download photoshop elements 2021 upgrade download adobe photoshop 2021 download for windows 10 64 bit download photoshop 2021 mediaf?re

Once the update has been released in April, Share for Review is expected to be available in all desktop platforms of Photoshop. For more on Share for Review, please visit: www.adobe.com/products/photoshop.html. For consumers, image editing applications make it easier to edit and create projects within their personal libraries. Photoshop has the broadest feature set of any desktop editing application today, with advanced built-in tools and a collection of distinct plugins. Photoshop also supports several file formats and hosts a vast collection of libraries and online galleries. Partnering with Adobe Sensei, the AI that powers features such as Style transfer, face recognition and object recognition technology, Photoshop's Power Panel makes it easier to understand and optimize a wide range of stylistic effects. New tools inside the Photoshop Power Panel make changes to styles and other stylistic properties as easy as dragging and dropping on a file and syncing to the entire project. Therefore, users can quickly synchronize across all their files and source material without having to set up a new style. Moving forward in 2021, new features include Camera Raw improvements to bring unprecedented control of light filters, dive into creative control with deep learning-based editing options by accessing new in-app journalist tools, interpolate colors in black and white photography, and more. Also, Apple's ProRender becomes a supported feature for the new Photoshop releases, and the industry's most admired Creative Cloud applications – including Photoshop, Illustrator, InDesign, and more -

now receive all updates simultaneously, to ensure a perfect workflow across all your devices.

Adobe Photoshop is one of the most powerful photo editing software applications in the world, allowing both amateur and professional users to create the types of dramatic visual effects that only Photoshop can produce. Photoshop comes with its own set of predefined options, but only Adobe can get the results that you want, and do so with ease. Use the different elements of the Photoshop application as instructed here. Photoshop is now an essential part of the design process. However, Photoshop is not just a collection of commands: it is a powerful tool with many integrated layers. A feature of more and more software today is Live Filters and a very important one in art production is the ability to perform non-destructive editing. Photoshop does not allow you to simply export the composite from your presentation. If you would like to edit in Photoshop, you'll need to export the composite so that you can lay layers back down. Of course, professionally minded pros can use the better-polished products in the whole range of Creative Suite Software, which, depending on what configuration you are using, is Adobe Creative Suite 6 – which works in fully-featured Photoshop, Fireworks, and Dreamweaver – or Adobe Creative Suite 5 Design & Dreamweaver – which runs Photoshop, Fireworks, and Dreamweaver at their maximum functionality. Learn how to prepare images for print, add memorabilia and other artwork to celebrate memorable events, create logos and other graphics for business use, and more – all done with the stylish tools of the Photoshop creative suite. Beyond printing and illustrative design, you'll also find tips for photography, video, web design, illustration, and other styles of art.

<https://soundcloud.com/burbarsaeeida/alberts-easy-activator-v05717-for-tomtomzip> <https://soundcloud.com/nifourssancdif1984/discovery-studio-25-license-crack> <https://soundcloud.com/dmitriygn2v/ddd-pool-activation-code-12> <https://soundcloud.com/betsiskuppe1/wscad-suite-crack> <https://soundcloud.com/enpieprecit1978/last-xp-v24-dvd-2012-iso-download> [https://soundcloud.com/tiohoturti1977/adobe-cs6-middle-east-version-download-with-to](https://soundcloud.com/tiohoturti1977/adobe-cs6-middle-east-version-download-with-torrent-f) [rrent-f](https://soundcloud.com/tiohoturti1977/adobe-cs6-middle-east-version-download-with-torrent-f) [https://soundcloud.com/ceocajechant1976/solucionario-mecanica-de-fluidos-fox-cuarta](https://soundcloud.com/ceocajechant1976/solucionario-mecanica-de-fluidos-fox-cuarta-edicion)[edicion](https://soundcloud.com/ceocajechant1976/solucionario-mecanica-de-fluidos-fox-cuarta-edicion) [https://soundcloud.com/grimhautini1976/tenorshare-ultdata-7730-keygen-cracksnow-cr](https://soundcloud.com/grimhautini1976/tenorshare-ultdata-7730-keygen-cracksnow-crack) [ack](https://soundcloud.com/grimhautini1976/tenorshare-ultdata-7730-keygen-cracksnow-crack) <https://soundcloud.com/dephosmadul1983/cisco-air-p121ag-a-k9-windows-7-driver> <https://soundcloud.com/inmurytemp1971/crack-logiciel-obd-diag-scan> [https://soundcloud.com/dmitriygn2v/patched-betternet-vpn-for-windows-premium-v410](https://soundcloud.com/dmitriygn2v/patched-betternet-vpn-for-windows-premium-v410-setup-crack) [setup-crack](https://soundcloud.com/dmitriygn2v/patched-betternet-vpn-for-windows-premium-v410-setup-crack)

<https://soundcloud.com/betsiskuppe1/download-free-ulead-video-studio-7-full> [https://soundcloud.com/enpieprecit1978/aams-auto-audio-mastering-system-keygen-cra](https://soundcloud.com/enpieprecit1978/aams-auto-audio-mastering-system-keygen-crack) [ck](https://soundcloud.com/enpieprecit1978/aams-auto-audio-mastering-system-keygen-crack)

Another big announcement at DxNext is the ability to use a Nest View on mobile devices. This offers the same functionality as the Compact Paper View on desktop, but on smaller screens. It works just like the built-in zoom feature found in Apple devices. With a new workspace, you have the option to turn off areas of the workspace around the content you can see to make it more usable in the most true to the way we experienced working with the software. The newest edition of Adobe Photoshop updated copy-paste support from Illustrator to Photoshop, making it easier to move

text layers and other typographic properties. Adobe has also improved the quality along edges in objects in its Sky Replacement feature. More enhancements include the addition of multithreaded and GPU compositing options for faster performance, the ability to search cloud documents in recents and improvements in Photoshop's saving preferences. Then you can edit your workspaces or hide them completely. Filters can be discoverable or hidden, and even the order in which they appear or disappear can be set to anyone's tastes. It's a pretty powerful way of doing collaborative editing. Save time by turning surface viewing into a collaboration. With Share for Review, you can save time by turning a virtual canvas view into a collaborative task that anyone else can see but do not have edit permissions to. Open Photoshop and hit "View" and "Send to Share". As long as you have your graphics export settings turned on, you should then find a file tab where you can share for review.

[https://www.thebangladeshikitchen.com/wp-content/uploads/2023/01/Adobe-Photoshop](https://www.thebangladeshikitchen.com/wp-content/uploads/2023/01/Adobe-Photoshop-Download-For-Laptop-Windows-7-PATCHED.pdf) [-Download-For-Laptop-Windows-7-PATCHED.pdf](https://www.thebangladeshikitchen.com/wp-content/uploads/2023/01/Adobe-Photoshop-Download-For-Laptop-Windows-7-PATCHED.pdf)

[https://estudandoabiblia.top/how-to-download-photoshop-cs6-for-free-full-version-pc-20](https://estudandoabiblia.top/how-to-download-photoshop-cs6-for-free-full-version-pc-2021/) [21/](https://estudandoabiblia.top/how-to-download-photoshop-cs6-for-free-full-version-pc-2021/)

[http://leasevoordeel.be/wp-content/uploads/2023/01/Download-free-Photoshop-2021-Ve](http://leasevoordeel.be/wp-content/uploads/2023/01/Download-free-Photoshop-2021-Version-2231-With-Registration-Code-Product-Key-For-Windows-6.pdf) [rsion-2231-With-Registration-Code-Product-Key-For-Windows-6.pdf](http://leasevoordeel.be/wp-content/uploads/2023/01/Download-free-Photoshop-2021-Version-2231-With-Registration-Code-Product-Key-For-Windows-6.pdf)

[https://ividenokkam.com/ads/advert/photoshop-2022-download-activation-mac-win-64-b](https://ividenokkam.com/ads/advert/photoshop-2022-download-activation-mac-win-64-bits-2022/) [its-2022/](https://ividenokkam.com/ads/advert/photoshop-2022-download-activation-mac-win-64-bits-2022/)

[https://www.kacepma.org/wp-content/uploads/2023/01/Photoshop\\_2021\\_Version\\_2251.](https://www.kacepma.org/wp-content/uploads/2023/01/Photoshop_2021_Version_2251.pdf) [pdf](https://www.kacepma.org/wp-content/uploads/2023/01/Photoshop_2021_Version_2251.pdf)

[https://479459.a2cdn1.secureserver.net/wp-content/uploads/2023/01/wairebe.pdf?time](https://479459.a2cdn1.secureserver.net/wp-content/uploads/2023/01/wairebe.pdf?time=1672623008) [=1672623008](https://479459.a2cdn1.secureserver.net/wp-content/uploads/2023/01/wairebe.pdf?time=1672623008)

<http://www.italiankart.it/advert/adobe-photoshop-download-microsoft-repack/>

[https://www.aspalumni.com/wp-content/uploads/Adobe-Photoshop-2022-Version-2311-A](https://www.aspalumni.com/wp-content/uploads/Adobe-Photoshop-2022-Version-2311-Activation-Key-2023.pdf) [ctivation-Key-2023.pdf](https://www.aspalumni.com/wp-content/uploads/Adobe-Photoshop-2022-Version-2311-Activation-Key-2023.pdf)

<https://towntexas.com/wp-content/uploads/2023/01/leatier.pdf>

<http://www.sweethomeslondon.com/?p=187857>

http://med-smi.com/

[https://www.newportcyclespeedway.co.uk/advert/photoshop-cs4-with-licence-key-crack](https://www.newportcyclespeedway.co.uk/advert/photoshop-cs4-with-licence-key-crack-64-bits-new-2023/) [-64-bits-new-2023/](https://www.newportcyclespeedway.co.uk/advert/photoshop-cs4-with-licence-key-crack-64-bits-new-2023/)

[https://GeneralFitnessCenter.com/wp-content/uploads/2023/01/Download\\_Photoshop\\_2](https://GeneralFitnessCenter.com/wp-content/uploads/2023/01/Download_Photoshop_2022_Version_2301_With_License_Key_Product_Key_Full_2022.pdf) 022 Version 2301 With License Key Product Key Full 2022.pdf

<https://www.goldwimpern.de/wp-content/uploads/2023/01/chanmake.pdf> <http://efekt-metal.pl/?p=1>

<https://lanoticia.hn/advert/download-4k-background-for-photoshop-better/> <https://dincampinginfo.dk/wp-content/uploads/2023/01/godkri.pdf>

<http://nii-migs.ru/?p=40538>

<https://hanovermb.ca/p/new-bothwell-recreation>

[https://orbeeari.com/download-free-photoshop-cc-2018-version-19-serial-number-with-s](https://orbeeari.com/download-free-photoshop-cc-2018-version-19-serial-number-with-serial-key-mac-win-2023/) [erial-key-mac-win-2023/](https://orbeeari.com/download-free-photoshop-cc-2018-version-19-serial-number-with-serial-key-mac-win-2023/)

[https://zannza.com/wp-content/uploads/2023/01/Photoshop-2020-Keygen-3264bit-2023.](https://zannza.com/wp-content/uploads/2023/01/Photoshop-2020-Keygen-3264bit-2023.pdf) [pdf](https://zannza.com/wp-content/uploads/2023/01/Photoshop-2020-Keygen-3264bit-2023.pdf)

[https://dottoriitaliani.it/ultime-notizie/benessere/camera-raw-photoshop-2017-download](https://dottoriitaliani.it/ultime-notizie/benessere/camera-raw-photoshop-2017-download-install/) [-install/](https://dottoriitaliani.it/ultime-notizie/benessere/camera-raw-photoshop-2017-download-install/)

[https://generalskills.org/wp-content/uploads/2023/01/Download\\_Photoshop\\_2021\\_Versi](https://generalskills.org/wp-content/uploads/2023/01/Download_Photoshop_2021_Version_2231_Registration_Code_PCWindows_64_Bits__New__2022.pdf) on 2231 Registration Code PCWindows 64 Bits\_New\_2022.pdf

<https://imarsorgula.com/wp-content/uploads/2023/01/tavbir.pdf>

<https://mashxingon.com/adobe-photoshop-cs5-x86-download-exclusive/>

[https://www.webcard.irish/adobe-photoshop-2021-version-22-0-1-download-serial-key-a](https://www.webcard.irish/adobe-photoshop-2021-version-22-0-1-download-serial-key-activator-for-windows-2022/) [ctivator-for-windows-2022/](https://www.webcard.irish/adobe-photoshop-2021-version-22-0-1-download-serial-key-activator-for-windows-2022/)

[https://luxurygamingllc.com/wp-content/uploads/2023/01/Photoshop-Free-Download-Fo](https://luxurygamingllc.com/wp-content/uploads/2023/01/Photoshop-Free-Download-For-Lenovo-Laptop-Fix.pdf)

[r-Lenovo-Laptop-Fix.pdf](https://luxurygamingllc.com/wp-content/uploads/2023/01/Photoshop-Free-Download-For-Lenovo-Laptop-Fix.pdf)

<http://mysleepanddreams.com/?p=39931>

<http://moonreaderman.com/adobe-photoshop-cs5-old-version-free-download-hot/> <https://stepupbusinessschool.com/wp-content/uploads/2023/01/plaesse.pdf> [https://dutasports.com/adobe-photoshop-2022-product-key-full-incl-product-key-window](https://dutasports.com/adobe-photoshop-2022-product-key-full-incl-product-key-windows-2023/) [s-2023/](https://dutasports.com/adobe-photoshop-2022-product-key-full-incl-product-key-windows-2023/) <https://niceclipart.com/download-aplikasi-photoshop-cs4-untuk-windows-7-new/> <https://arabamericanbusinesscommunity.org/wp-content/uploads/2023/01/frarag.pdf> <https://www.virtusmurano.com/news/photoshop-cs4-portable-rar-free-download-repack/> <https://kitchenwaresreview.com/adobe-photoshop-download-ipad-repack/> [https://conbluetooth.net/adobe-photoshop-cc-2019-version-20-download-with-activation](https://conbluetooth.net/adobe-photoshop-cc-2019-version-20-download-with-activation-code-windows-10-11-64-bits-hot-2022/) [-code-windows-10-11-64-bits-hot-2022/](https://conbluetooth.net/adobe-photoshop-cc-2019-version-20-download-with-activation-code-windows-10-11-64-bits-hot-2022/) <https://audiobooksusa.com/wp-content/uploads/2023/01/kamoale.pdf> [https://parsiangroup.ca/2023/01/adobe-photoshop-cc-2018-version-19-torrent-with-regi](https://parsiangroup.ca/2023/01/adobe-photoshop-cc-2018-version-19-torrent-with-registration-code-x32-64-2023/) [stration-code-x32-64-2023/](https://parsiangroup.ca/2023/01/adobe-photoshop-cc-2018-version-19-torrent-with-registration-code-x32-64-2023/) [https://arabamericanbusinesscommunity.org/wp-content/uploads/2023/01/Adobe-Photo](https://arabamericanbusinesscommunity.org/wp-content/uploads/2023/01/Adobe-Photoshop-Cc-2015-X64-Download-INSTALL.pdf) [shop-Cc-2015-X64-Download-INSTALL.pdf](https://arabamericanbusinesscommunity.org/wp-content/uploads/2023/01/Adobe-Photoshop-Cc-2015-X64-Download-INSTALL.pdf) <http://hotelthequeen.it/wp-content/uploads/2023/01/terrfanc.pdf>

Workflows that will be immediately familiar to users of Photoshop should still work as they always have, and new-to-Photoshop users can feel at home as well. Stay in Photoshop to edit your work without the need to switch to third-party applications; choose which apps you want to work side-by-side in Photoshop, prioritize memory usage and set their status in the interface, and interact with them directly from the Timeline palette and panels. New and improved features such as Filter and Layer Mask, Smart Sharpen and Gradient enhancements, Smart Preset Management and more, will be available in the coming weeks. Furthermore, users interested in the grand opening of Photoshop should plan to attend Adobe MAX where the first wave of previews will be provided alongside the announcement of the feature set. They'll be available with the public release in July, and they will also come with other new features like the exciting volume improvements in the Photos app. While updating Photoshop for the future, the team found new and exciting ways to make a better Photoshop, without changing the fundamental workflows that users have come to expect. The revamped features, like smart new selections, new content-aware features, and new ways to edit in the browser, have been tested with new use cases, such as replacing or removing objects in an image with one click. They're also allowing users with a range of workflows to be productive without switching to third-party apps.